# **Digitala projekt VT-2004**

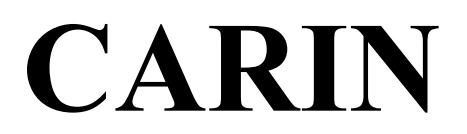

Card Access Reader: InterNet

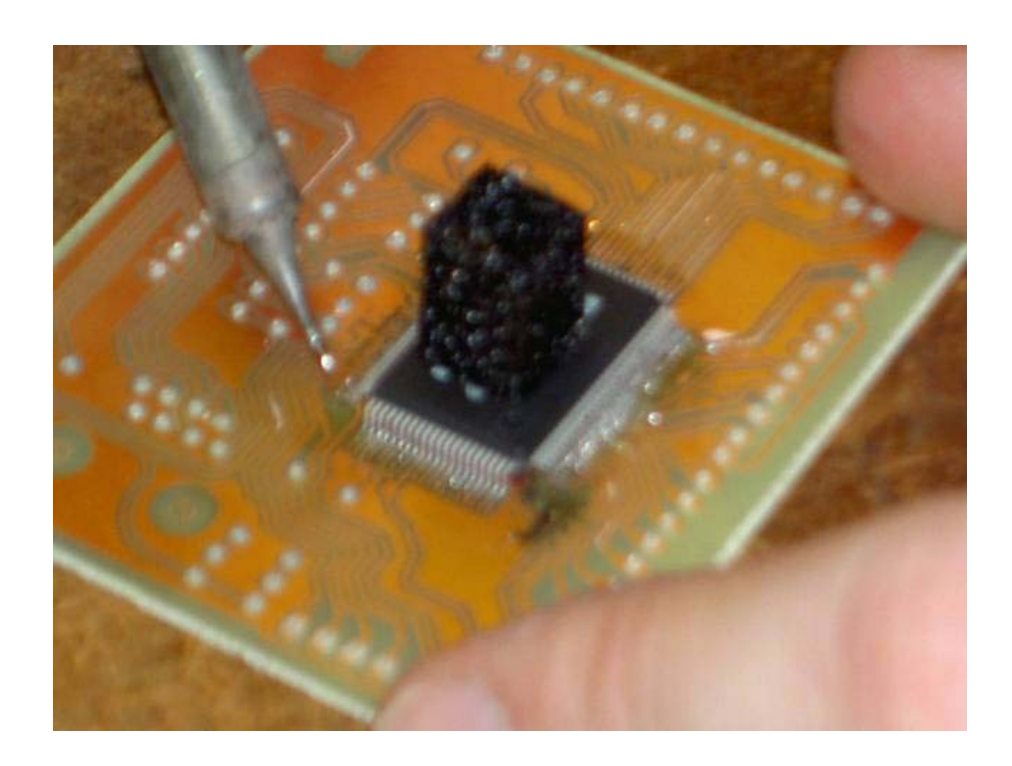

Skapat av **Per Horvath, E01 Per-Anders Lundblad, E01** 

### **Inledning**

Historia Kravspecifikation Framtidsutsikter

## **Översikt över systemet**

Översikt Databasservern Klienten Basenheten Kortenheten Relästation

### **Administrationsprogrammet**

Inledning Användning **Lägg till användare Lägg till kortnummer och kod Uppdatera användaruppgifter Skapa/editera access Ta bort en användare**  Framtiden

### **CRAP - kommunikationsprotokollet**

Inledning Översikt

**Hårdvarudesign**  Blockschema

## **Databasen**

UML-diagram

### **Inledning Historia:**

Det hela började under 2003 när vi båda satt i E-sektionens styrelse. Vi fick då upp ögonen för hur stort problem det kunde vara med att inte få tillbaks alla de nycklar som man lånade ut till sektionens funktionärer. Varje år görs det nya nycklar, men trots det är de ändå alltid slut och detta har ju naturligtvis en del nackdelar. Dels finns det aspekten om att nycklar faktiskt kostar pengar. Dels så är det så att vi på E-sektionen har ett antal förråd med en del värdefullt innehåll. Det kan därför vara bra att hålla koll på vem som faktiskt har tillgång till ens grejor. Vi började därför titta på alternativ till nycklar, och då främst trax-systemet som används i resten av huset. Kortsystem av den typen har ett antal fördelar såsom att nycklar inte försvinner och man får en helt annan möjlighet att kontrollera vem som har tillgång till vad. Problemet med dessa system var att de kostade ofta flera gånger mer än vad en ideell organisations budget kunde tillåta. Något kortsystem blev det alltså inte. Det var då tanken föddes. Vi tyckte i vanlig ordning att: "Men det borde ju inte vara så svårt att bygga ett…" Projektet var fött och nu skulle det bara specificeras och implementeras. Och det kunde ju inte vara så svårt. Så för att göra i alla fall någon utmaning av det kunde vi ju dessutom passa på att implementera ethernet-protokollet också. Vi hade båda alltid varit nyfikna på att implementera just nätverksprylar, och här såg vi vår chans. Detta skulle ju dessutom tillföra en del extra egenskaper till systemet som kunde vara ganska praktiska. Detta ger till exempel möjligheten att ha stora avstånd mellan de olika enheterna; något som vi bara i sektionens närmiljö kunde se fördelar med. Dessutom behöver man inte dra lika mycket extra kabel eftersom vi i dagens samhälle faktiskt har ganska vitt utbyggda nätverk. Och skulle lusten falla på så behöver man ju inte ens dra någon kabel. Skaffa bara några trådlösa accesspunkter, så är saken klar.

#### **Kravspecifikation:**

Systemet ska framförallt vara:

- Billigt
- Felsäkert
- Lättadministrerat
- Lättanvänt
- Kommunicera via ethernet och TCP/IP

Men gärna också:

- Fungera under kortare strömavbrott
- Ett webbinterface där användare själva kan spärra sitt kort

I efterhand tillagda önskemål:

- Möjlighet till trådlös kommunikation
- Möjlighet att öppna dörrar hemifrån eller varför inte från jordenruntresan?
- Möjlighet till larmfunktion
- Pinkod vid inloggning ska inte alltid behöva vara ett krav

#### **Framtidsutsikter:**

Vi har för avsikt att ta systemet vidare från prototypstadiet för att faktiskt montera upp systemet i edekvata, och eventuellt också försöka göra en kommersiell produkt av systemet då vi misstänker att det finns fler i vår situation som anser dagens alternativ vara för dyra.

## **Översikt över systemet Översikt:**

Kortsystemet består av fem olika delar. Systemet har en huvudsaklig server som hanterar databasen med användarna; en klient för att administrera databasen; en basenhet som agerar miniserver och håller reda på aktuella användarrättigheter. Naturligtvis finns även en kortläsarenhet som läser användarens kortnummer och inhämtar dennes pinkod. Slutligen finns en reläenhet som öppnar respektive sluter de elslutbleck som ska monteras i varje dörr som kopplas in på systemet.

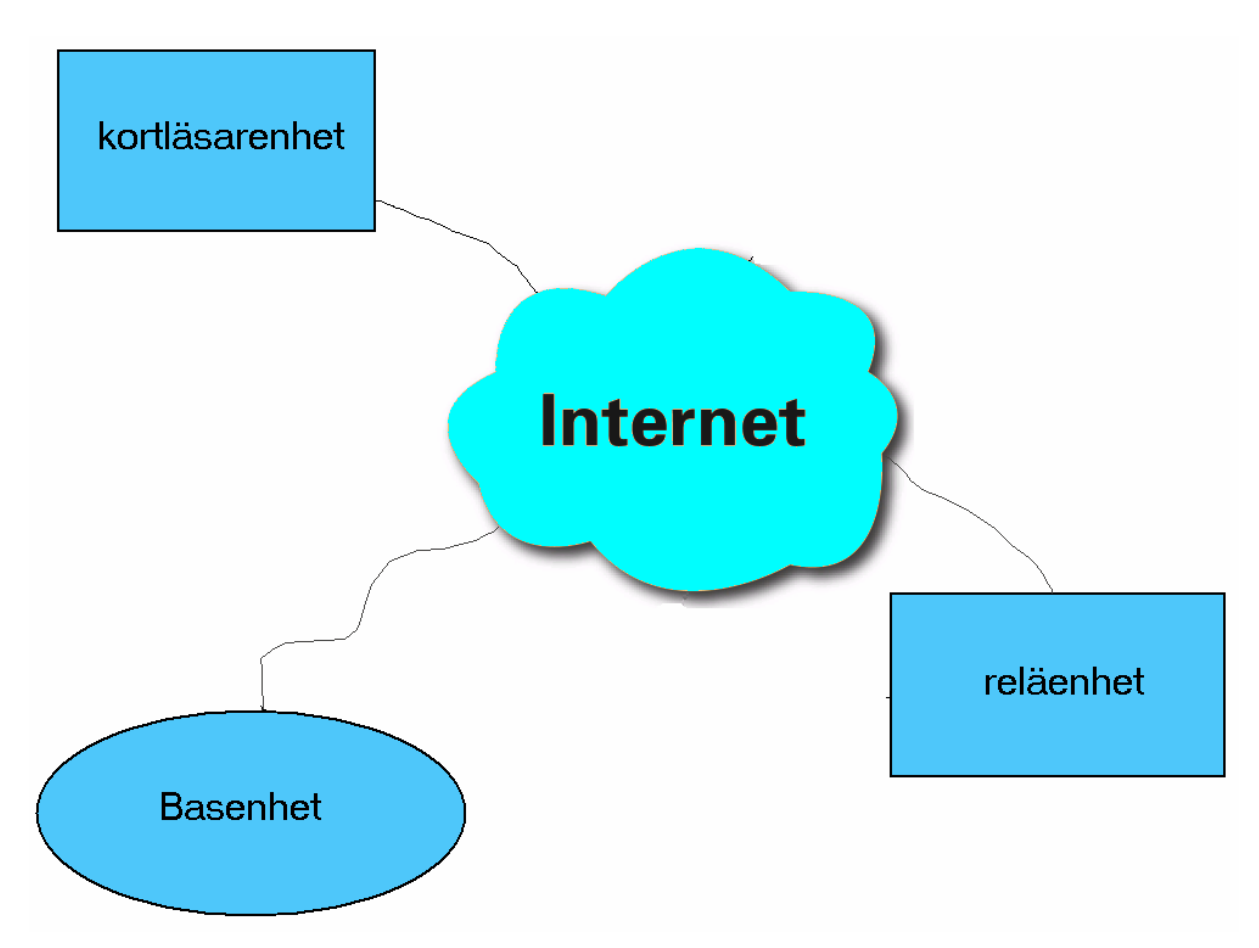

#### **Databasservern:**

Databasservern är en pc som kör linux med mySQL som databashanterare. Här lagras all användarinformation som t.ex. persondata, kortnummer, pinkod, gällande rättigheter samt en log av all aktivitet som ägt rum.

#### **Klienten**:

På klienten körs administrationsprogrammet skrivet i visual basic. Programmet används för all administrativ hantering av systemet såsom inlägg av nya användare, redigering av accesser och granskning av loggar. Programmet ska också skicka "polla" databasen och skicka ändringar till basenheten. I framtiden har vi planerat att den här funktionen ska finnas i databasservern, så att klientprogrammet inte ska behöva vara igång alltid.

#### **Basenheten**:

I basenheten finns en miniversion av databasen innehållande all information som är nödvändig för att den ska klara sig utan den riktiga databasen. Det som krävs är i princip kortnumret, användarens pinkod, samt gällande rättigheter. Största anledningen till basenhetens existens är kravet på låg strömförbrukning som ska göra batteribackup möjlig. Vid batteridrift uppdateras inte denna databas, vilket innebär att man behåller de rättigheter som gällde vid strömavbrottets början.

#### **Kortläsarenheten**:

Kortläsarenheten har designats med avsikt att göra systemet ekonomiskt, vilket vi löst på så vis att vi kan använda en kortläsare till flera dörrar. Detta är också något som passar E-sektionens lokaler väldigt bra där det finns många förråd liggande dörr i dörr.

#### **Reläenheten**:

Även här har den ekonomiska aspekten stor betydelse, och därför kan en enhet användas till flera dörrar. Reläenheten innehåller också ingångar för larm. Dessutom finns ingångar för upplåsningsknappar, något som är bra både för bekvämligheten och i loggningssyfte.

## **Administrationsverktyget**

### **Användning**

#### **Översikt**

För att administrera databasen har följande program skapats.

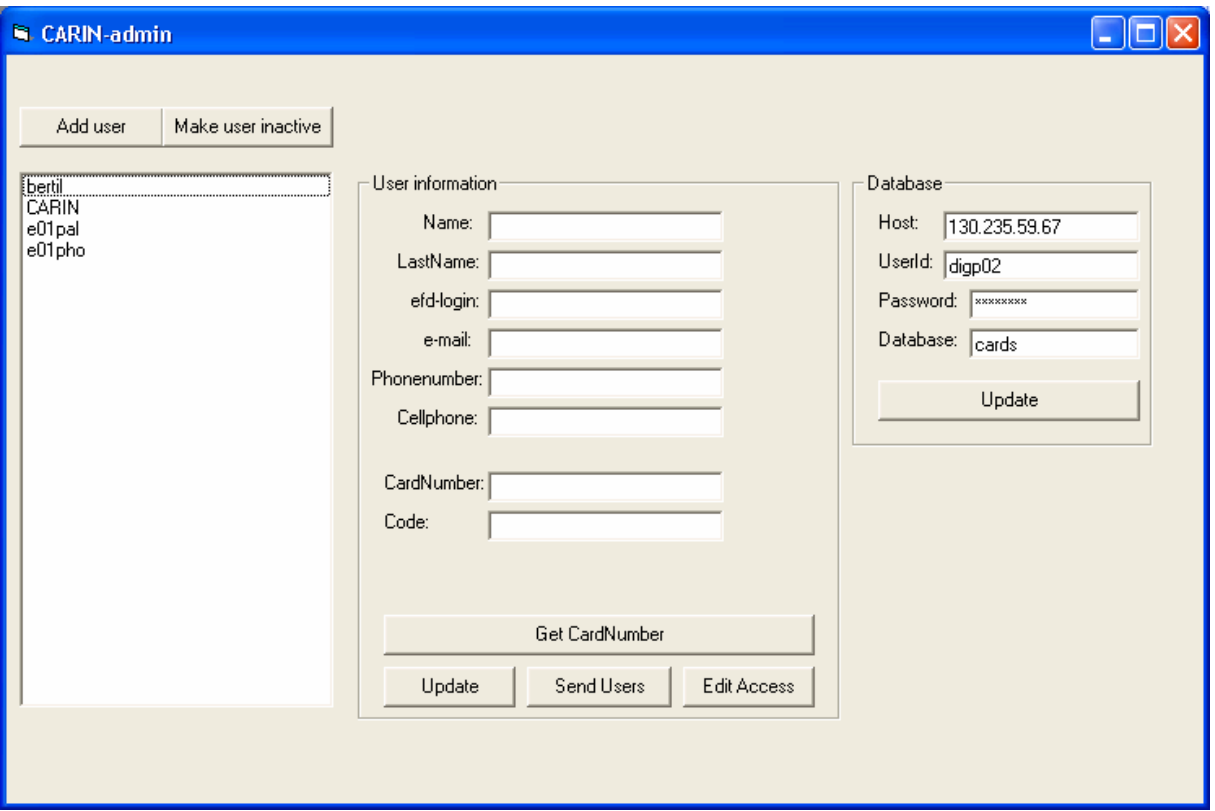

#### **Lägga till en ny användare**

För att lägga till en ny användare väljs "Add User", varvid följande fönster kommer fram.

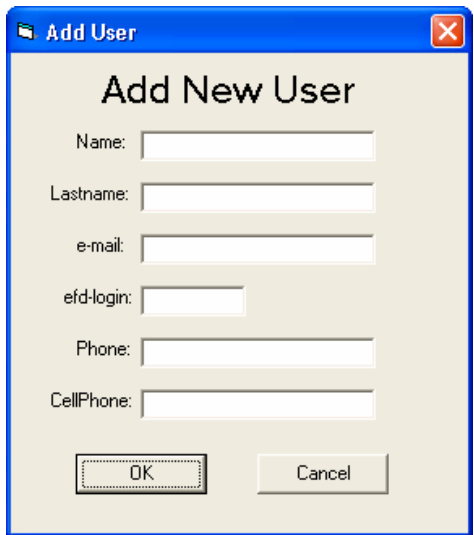

Här fylls information om användaren i. Viktigaste uppgiften är efd-login som är obligatorisk. När allt fyllts i sparas användaren genom att klicka på OK.

#### **Lägg till kortnummer och kod**

Välj användare i listan till vänster och klicka på "Get CardNumber". Dialogrutan nedan dyker då upp.

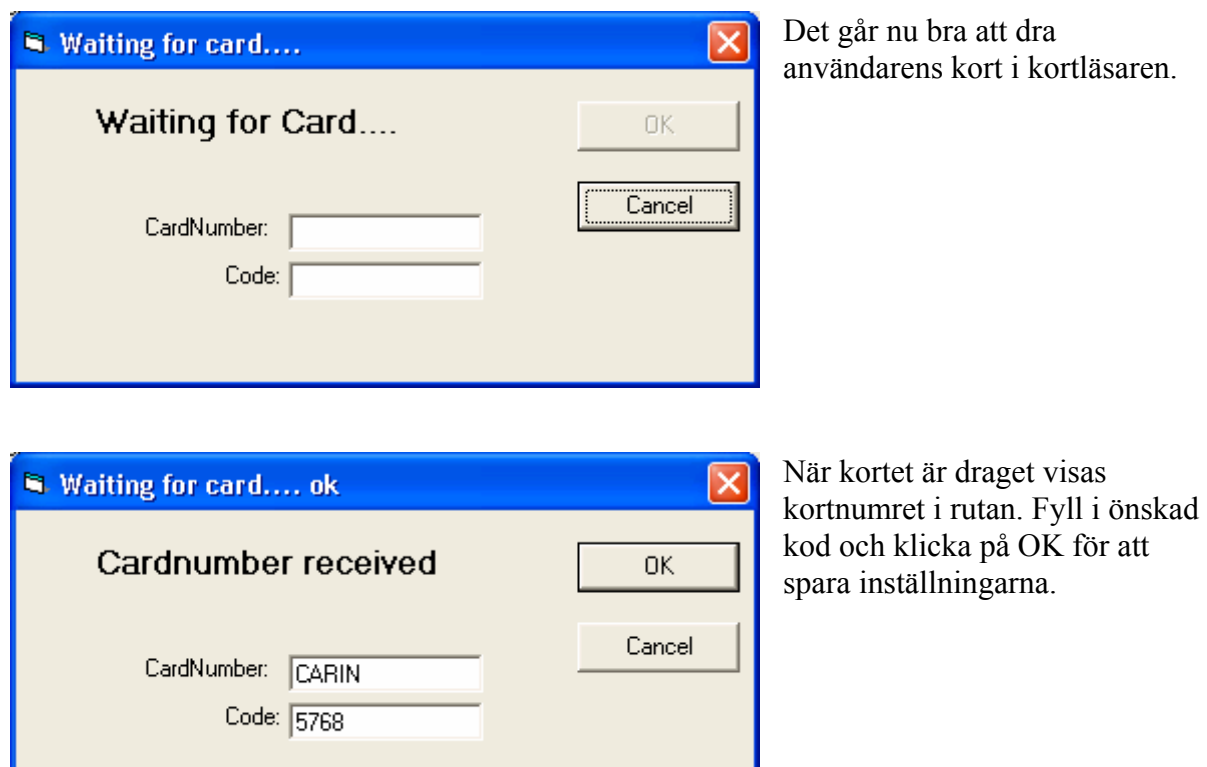

#### **Uppdatera användaruppgifter**

Önskas en användares uppgifter ändras väljs användaren i användarlistan i huvudprogrammet. Därefter ändras önskad uppgift/uppgifter, varefter uppdatering görs genom att klicka på "update".

#### **Ta bort en användare**

Om en användare inte längre ska få använda systemet tas den enkelt bort med ett klick på "Make user inactive".

#### **Skapa / Editera access**

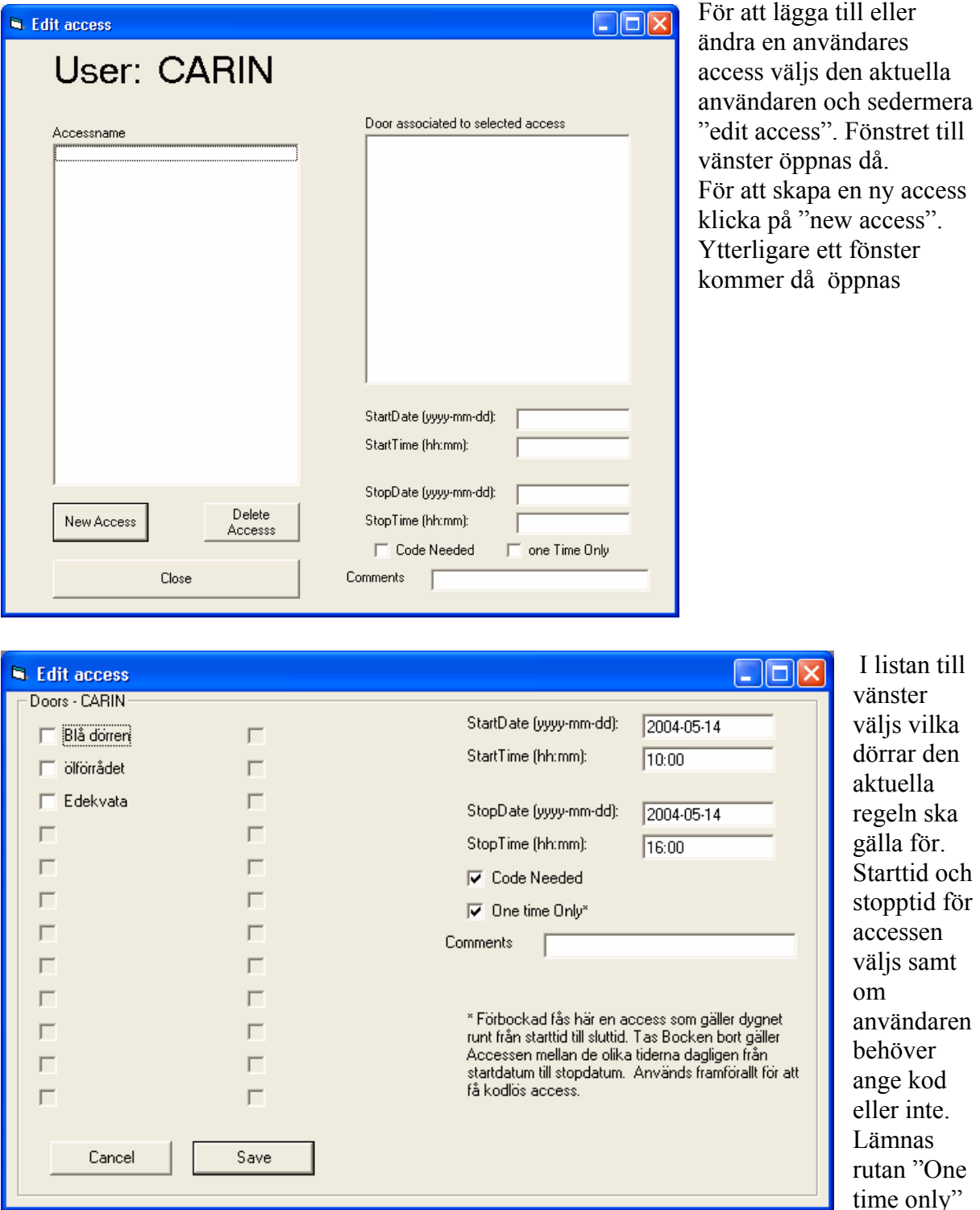

listan till

ime only" ikryssad kommer accessen gälla mellan de aktuella tiderna. Är rutan avkryssad kommer accessen gälla dagligen, mellan de aktuella tider som angivits, under den aktuella tidsperioden. I rutan "Comments" fylls ett namn på accessen i för att administratören enkelt ska kunna skilja de olika accesserna åt. Önskas olika tidsregler för olika dörrar måste flera accesser skapas. I den aktuella versionen av administrationsprogrammet finns ingen funktion för att ändra en access, utan den aktuella accessen får då tas bort och en ny skapas för att ersätta den gamla.

### **Framtiden**

Funktioner som saknas och som hör framtiden till är bl.a. en funktion för att lägga till nya dörrar, visa de loggar som skapas och eventuellt göra om accesssystemet så att en access ska kunna gälla under t.ex. helgdagar eller bara skoldagar. Det ska alltså gå att välja specifika dagar från en kalender.

Dessutom ska systemet göras mer lättöverskådligt med någon form av trädstruktur där användare kan tillhöra olika grupper och därmed en viss typ access från början.

Det ska också gå att redigera en access utan att först behöva ta bort den och sedan skapa den igen med rätt information.

## **CRAP - kommunikationsprotokollet**

#### **Inledning**:

CRAP är kommunikationsprotokollet som används för kommunikationen mellan enheterna och det står för Card Reader Access Protocol. Protokollet har vi själv uppfunnit och all information återfinns i bilaga.

## **Hårdvarudesign**

#### **Översikt**

Huvuddelen som återkommer i alla delar består av en AVR som central enhet och en RTL8019 som sköter nätverkskommunikationen.

 Till kortläsarenheten används också en kortläsare av typen OMRON 3S4YR-HSR, och en 12-knappars knappsats.

 För att skapa basenheten används utöver basutbudet även ett externt minne av typen 681000 som rymmer 128 kbyte. Dock används bara 8 kbyte för att spara på antalet I/O-pinnar på AVRen.

 Reläenheten använder sig också av basutbudet, men har också ett par reläer som ska driva elslutblecken i dörrarna.

För att uppfylla kravet på batteribackup har en 7805 kopplats in för att systemet ska kunna drivas av ett 12V batteri.

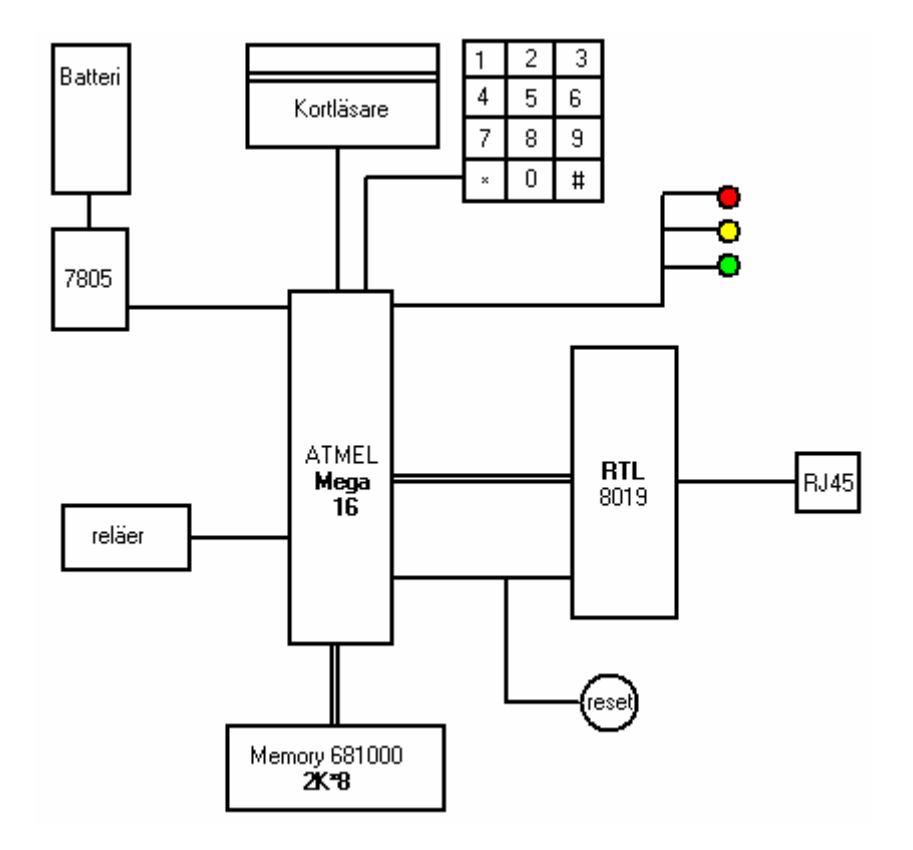

#### **Blockschema**

## **Databasen**

**UML-diagram** 

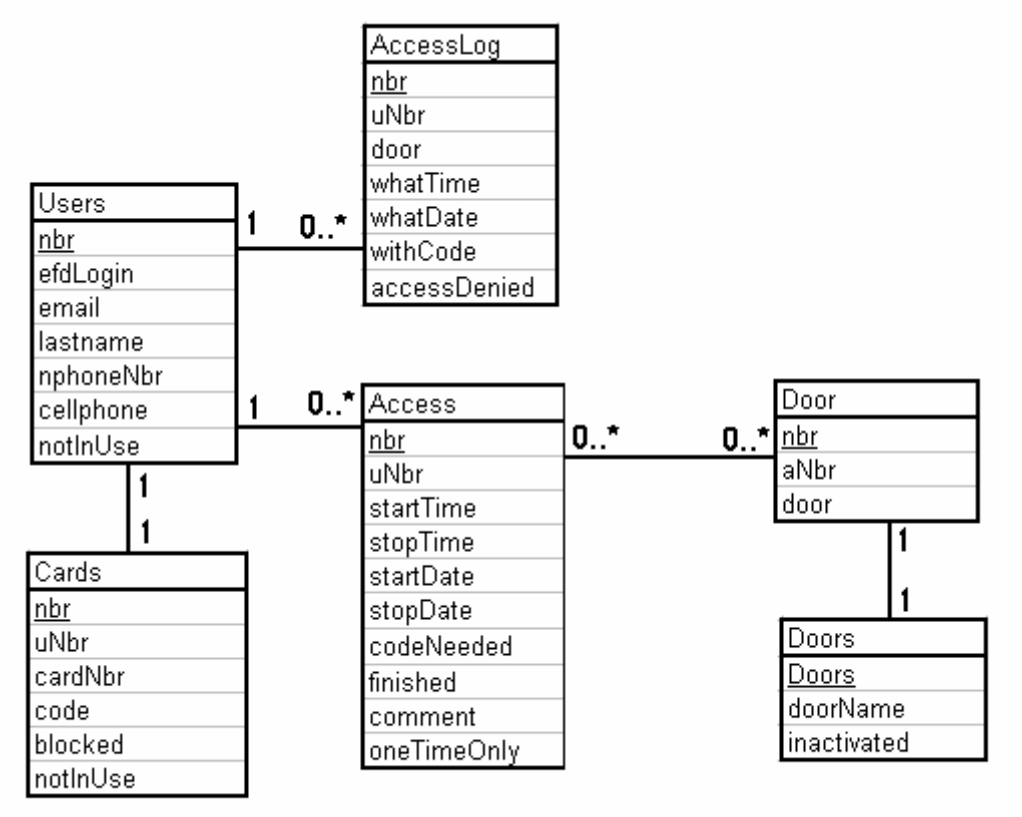

## **Tack till**

- Skaparen/skaparna av etherreal. Utan detta underbara program hade vi nog fått klara oss med vanlig seriell kommunikation
- Stackarna på institutionen som stått ut med våra påhitt med stulna ip-adresser, ombyggda nätverk, önskemål om ändringar i brandväggar och andra dumma påhitt.